#### **39. 21. 11. ZLOMKY A RACIONÁLNÍ ČÍSLA**

Pojem zlomku

Zlomek – zápis části celku

*b a* a je část, b je celek, zlomková čára

Každé číslo zapsané zlomkem lze vyjádřit jako číslo desetinné Zlomková čára je dělící čára...  $\frac{1}{2} = 7 : 10 = 0.7$   $\frac{3}{2} = 3 : 5 = 0.6$ 5  $7:10 = 0.7$   $\frac{3}{7}$ 10  $\frac{7}{2}$  = 7:10 = 0,7  $\frac{3}{2}$  = 3:5 = Taková čísla, která lze vyjádřit zlomkem, nazýváme racionální čísla

Ne každé desetinné číslo lze zapsat zlomkem – iracionální čísla – např.  $\pi$ 

Graficky znázorňujeme zlomky jako části čtverce, kružnice atd. Př.:

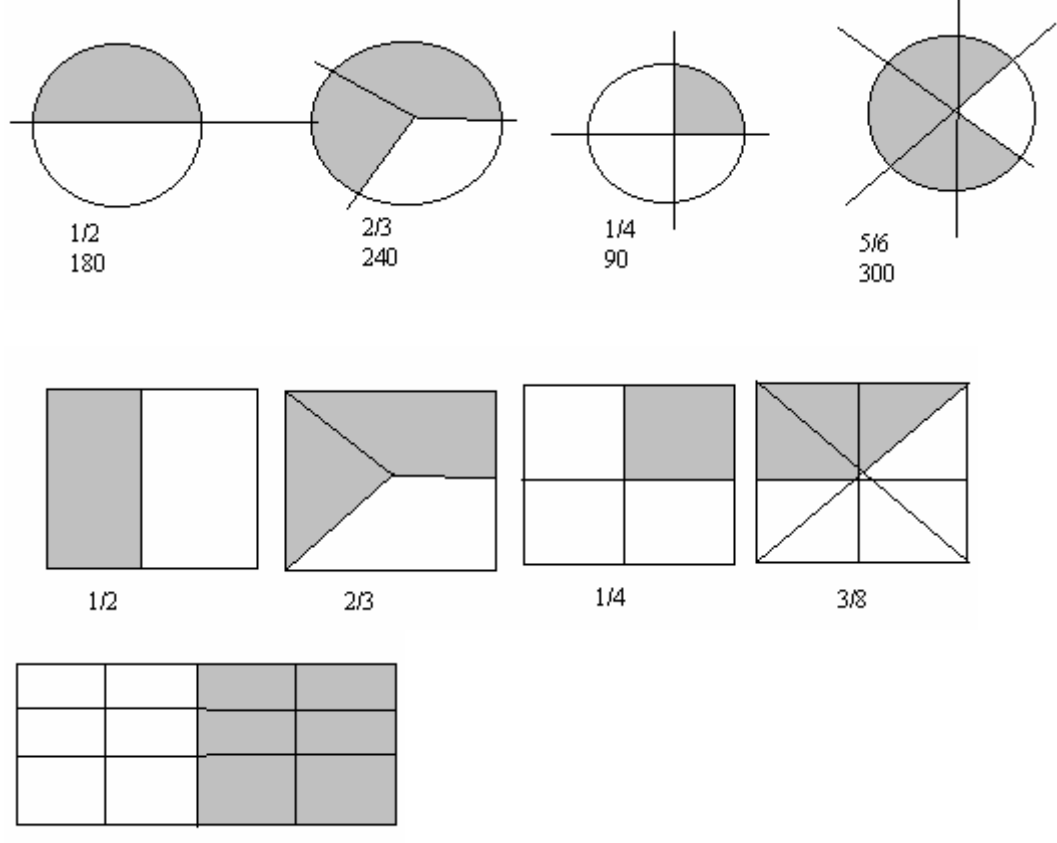

#### $6/12=1/2$

Je dobré si vždycky uvědomit, který z tvarů je nejlepší. Pro dělení na 2, 4, 6, 3,8,16 dílů jsou vhodné kružnice. Pro 2,4,9,18 je dobrý čtverec (ale zkus si nakreslit čtverec a zaznačit 2/3 a ¾ - není vidět, co je větší). Pro lichá čísla jsou nejlepší pásky a jeden dílek je např. 1 cm. Při dělení na hodně dílků je dobrý obdélník (jako čokoláda)

Důležité!!! Všechny dílky rozděleného celku musí být stejně velké!!! (i když to v těch obr. není **vidět, v programu Malování to nejde utrefit)** 

#### **Porovnávání zlomků graficky**

Zlomky můžeme porovnávat, sčítat, odčítat, násobit – jsou to čísla Používáme znaménka rovnosti a nerovnosti: =, >,<

Postup: Nakreslíme si zlomky – vždycky musíme použít stejný obrázek, a stejnou velikost ( u kružnice a čtverce je to v pohodě, dbát na to, když použijeme pásek). Pak se podíváme, který zlomek zabírá nejvíc místa.

Porovnej 3  $\frac{2}{1}$ 4  $\frac{2}{1}$ 8 6

#### **Pásky musí být stejně dlouhé, jednotlivé části stejně velké**

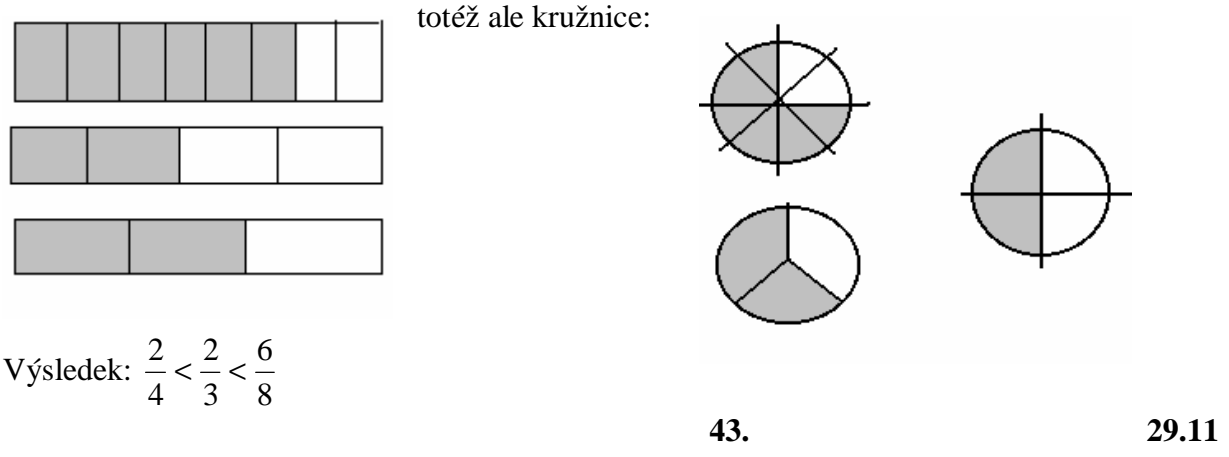

#### **Rovnost zlomků**

Hodnota zlomku se nezmění, když jeho čitatele i jmenovatele vynásobíme stejným číslem různým od nuly

Když čitatele *a* i jmenovatele *b* násobíme stejným číslem m (různým id nuly, říkáme, že zlomek rozšiřujeme číslem m.

$$
\frac{a}{b} = \frac{ma}{mb} \qquad \text{Pr. : } \frac{1}{2} = \frac{3.1}{3.2} = \frac{5.1}{5.2} = \dots
$$
  
Př. Rozšiř zlomek  $\frac{2}{2}$  číslem 5

3 Řešení: 15 10 3.5 2.5 3  $\frac{2}{2} = \frac{2.5}{3.7} =$ 

Pozn. ten mezivýpočet 3.5 2.5 se nepíše, počítá se to přímo, ale zpočátku to povoluji

POZOR!!! *Rozšiřování zlomku* = násobení čitatele i jmenovatele stejným číslem 10 4 2.5 2.2 5  $\frac{2}{2} = \frac{2.2}{1.2} =$ *Násobení zlomku* (ještě nebereme) = vynásobení jenom čitatele 5 4 5 2.2 5  $\frac{2}{2} = \frac{2.2}{7} =$ Jde o dva různé úkony, dva různé výsledky

Rozšiřování zlomku se používá pro sčítání a porovnávání zlomků.

#### **Krácení zlomků**

Když čitatel i jmenovatel vydělíme stejným číslem, říkáme, že zlomek krátíme.

Př. (nakreslit): 2 1 4 2 8  $\frac{4}{2} = \frac{2}{4} =$ 

Když už neexistuje číslo, kterým můžeme beze zbytku krátit čitatel a jmenovatel, říkáme, že zlomek je v **základním tvaru**.

#### **Převod zlomků na desetinné číslo**

Zlomek je jiný zápis dělení. Místo znaménka ":" používáme zlomkovou čáru

4  $2:4=\frac{2}{7}$ *Způsoby převodu zlomku na desetinné číslo*  1. zp.: rozšíříme zlomek tak, aby jmenovatel byl 10, 100 ,1000 0,4 10 4 2.5 2.2 5  $\frac{2}{2} = \frac{2.2}{3.2} = \frac{4}{1.2}$ 2. zp.: použijeme dělení  $2:5 = 0,4$ 

Dodělat postupně všechny příklady, které jsou v sešitě + domácí úkoly

## Zlomky - přehled

Zlomek *b*  $\frac{a}{\overline{x}}$  vyjadřuje podíl dvou čísel a:b př.  $\frac{2}{\overline{x}} = 0,4$  **2**:5 = 0,4

$$
p\text{if. } \frac{2}{5} = 0.4 \qquad 2:5 = 0.4
$$

 $\boldsymbol{a}$  - čitatel,  $\boldsymbol{b}$  jmenovatel;  $\boldsymbol{b} \neq 0$ ;

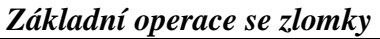

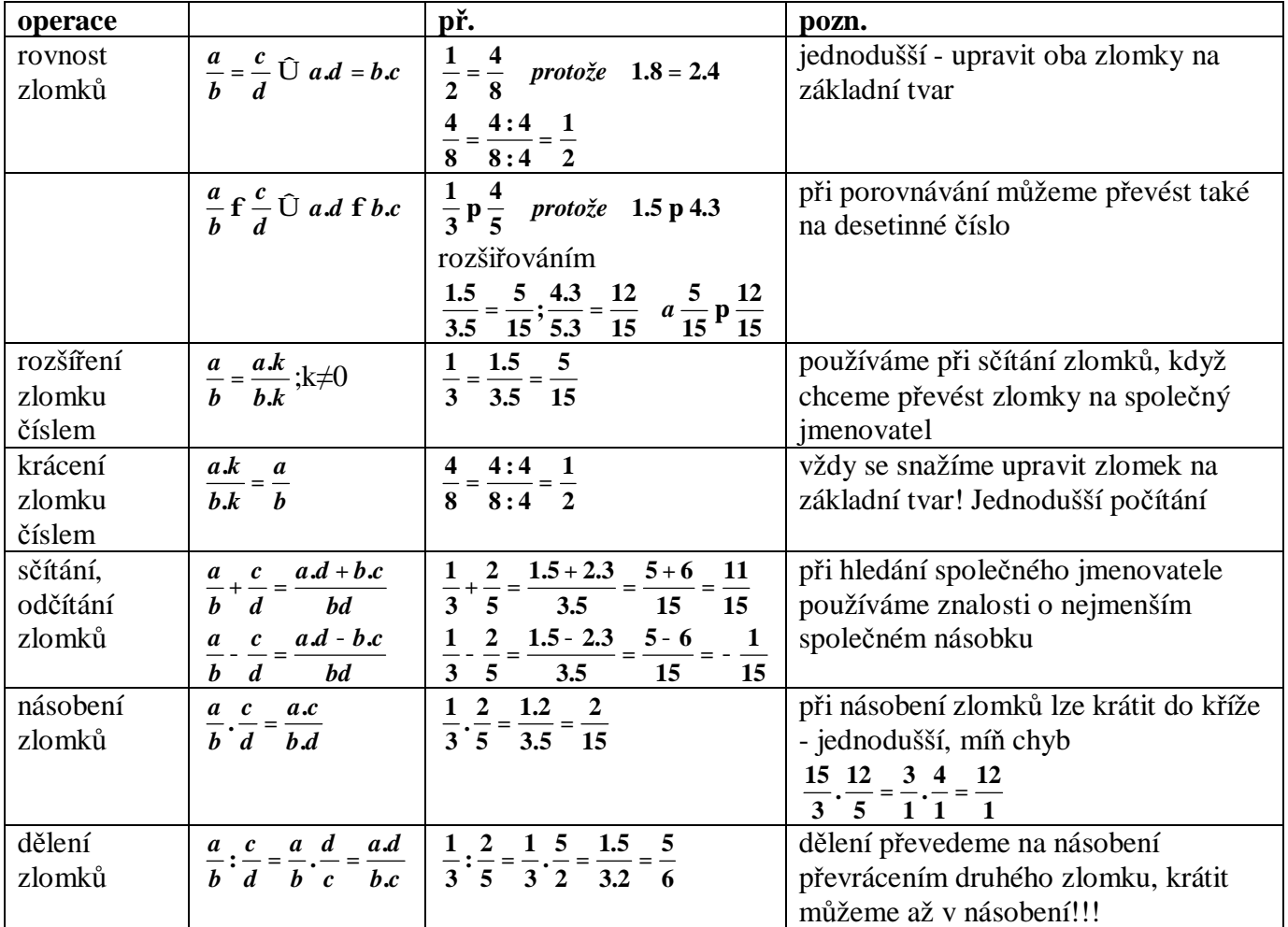

#### *Pojmy*

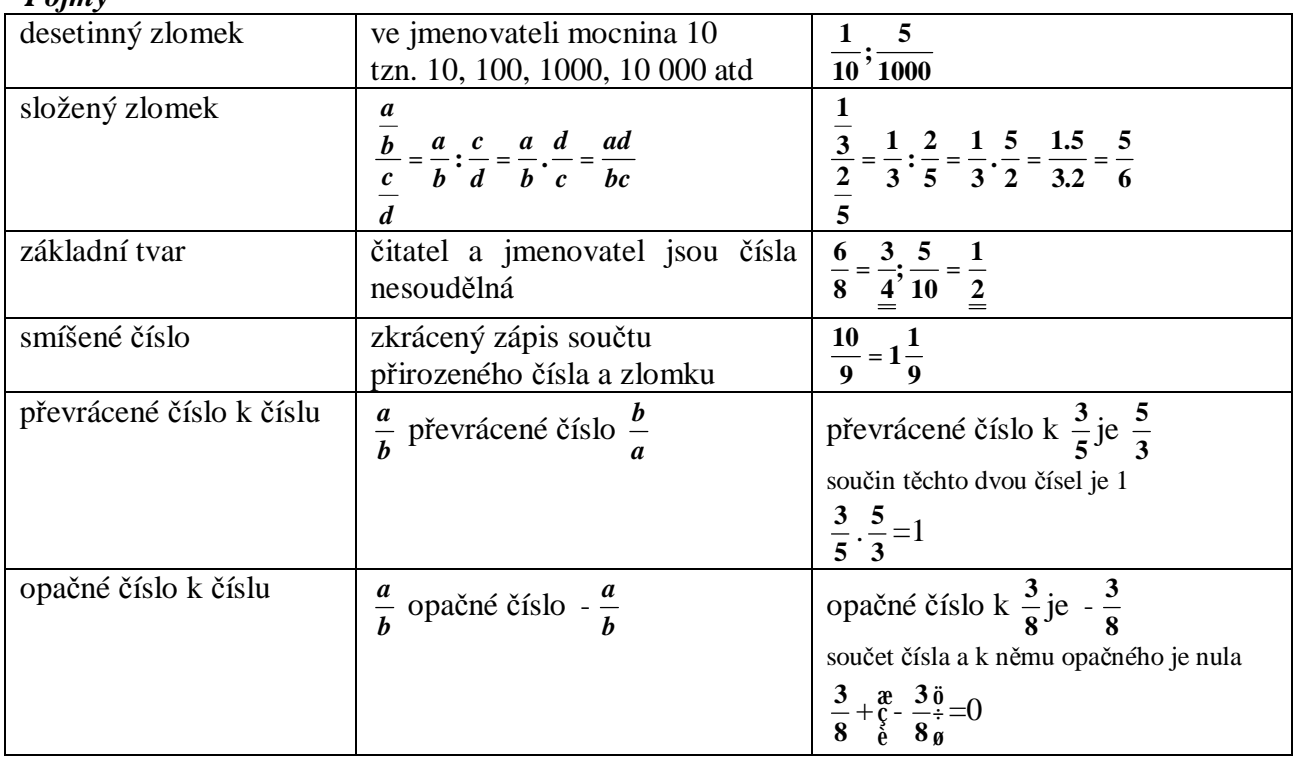

### Racionální čísla

Racionální číslo je každé číslo, které lze zapsat zlomkem např.  $0,5 = \frac{1}{2}$ ;  $0,3 = \frac{1}{3}$  $\frac{1}{2}$ ; **0**, **3** =  $\frac{1}{3}$  $10,5 = \frac{1}{2}; 0, \overline{3} =$ 

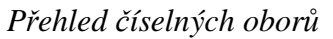

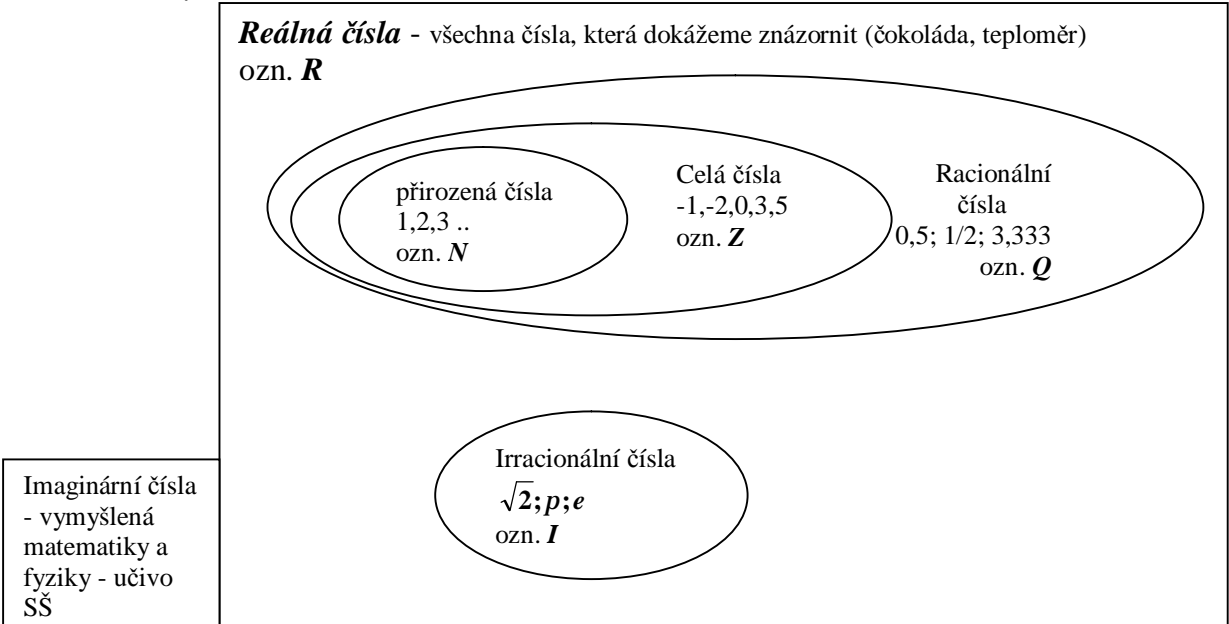

pozn. Každé přirozené číslo i zároveň celé, racionální, reálné.

Iracionální čísla nelze zapsat zlomkem, např. Ludolfovo (π) nebo Eulerovo číslo (e). Obě jsou velmi zajímavé,<http://www.quido.cz/objevy/pi.htm>; [http://www.iq6000.web4u.cz/ptr/ptr\\_cz/e.htm](http://www.iq6000.web4u.cz/ptr/ptr_cz/e.htm);

[http://archiv.neviditelnypes.zpravy.cz/veda/clanky/2406\\_48\\_0\\_0.html](http://archiv.neviditelnypes.zpravy.cz/veda/clanky/2406_48_0_0.html)

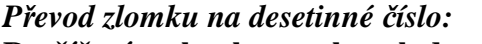

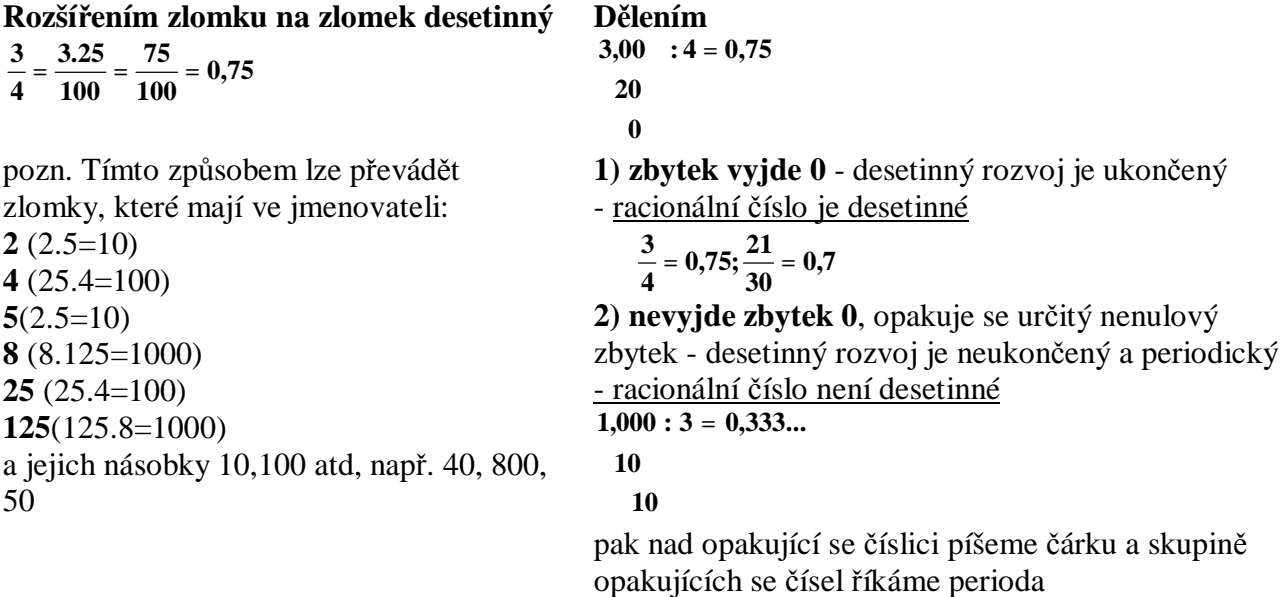

**1,45454545.. 1, 45 11 <sup>16</sup> 0, 3; 3**  $\frac{1}{2}$  =  $0, \overline{3};$   $\frac{16}{11}$  = 1,45454545...

*Převod desetinného čísla na zlomek* 

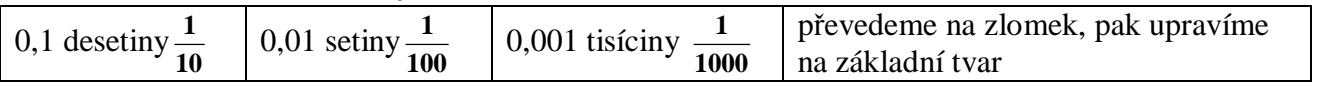

$$
pi. 6,35 = \frac{635}{100} = \frac{127}{20} = 6\frac{7}{20}
$$

Všechny výsledky z příkladů na racionální čísla budou v **základním tvaru**

1. Zapiš desetinná čísla zlomky. Zkrať na základní tvar, použij smíšená čísla. *(tohle musí umět každý)*  a) 0,8 b) 4,08 c) 6,35 d) 1,1

2. Zapiš daná čísla čisly desetinnými:

*(trojkaři určitě, komu stačí 4, tak aspoň náznak řešení)* 

a) 2 1 b) 25 12 c) 8 2 d) 3 5

3. Vypočítej

*(trojkaři s chybami, princip znát; jedničkáři, dvojkaři bez zaváhání)* 

a) 
$$
1.3 + \frac{1}{6}
$$
 b)  $0.4 + \frac{1}{4}$  c)  $0.3 \cdot \frac{5}{4}$  d)  $0.9 \cdot \frac{1}{2}$ 

4. Vypočítej

*(jedničkáři bez chyb, dvojkaři s chybou, trojkaři aspoň část úprav)* 

a)  $\frac{1}{2} + \frac{1}{2} \parallel \frac{2}{2} - \frac{3}{4} \parallel$  $\overline{1}$  $\left(\frac{2}{5}-\frac{3}{4}\right)$ l  $\frac{2}{5}$  $\overline{1}$  $\left(\frac{1}{2}+\frac{1}{2}\right)$ l  $\left(\frac{1}{2}+\right)$ 4 3 5  $\sqrt{\frac{2}{5}}$ 3 1 2 1 b)  $\left(2\frac{1}{2}-2.5\right): \frac{5}{2}+\left(1,2\right)^2$ 6  $2,5$  :  $\frac{5}{5}$ 3  $2\frac{1}{2}-2.5$ :  $\frac{5}{2}$ +  $\overline{1}$  $\left(2\frac{1}{2}-2.5\right)$ l  $\left(2\frac{1}{2}\right)$ 

5. Uprav složený zlomek

- 2 1 −
- 3 5
- 4 −

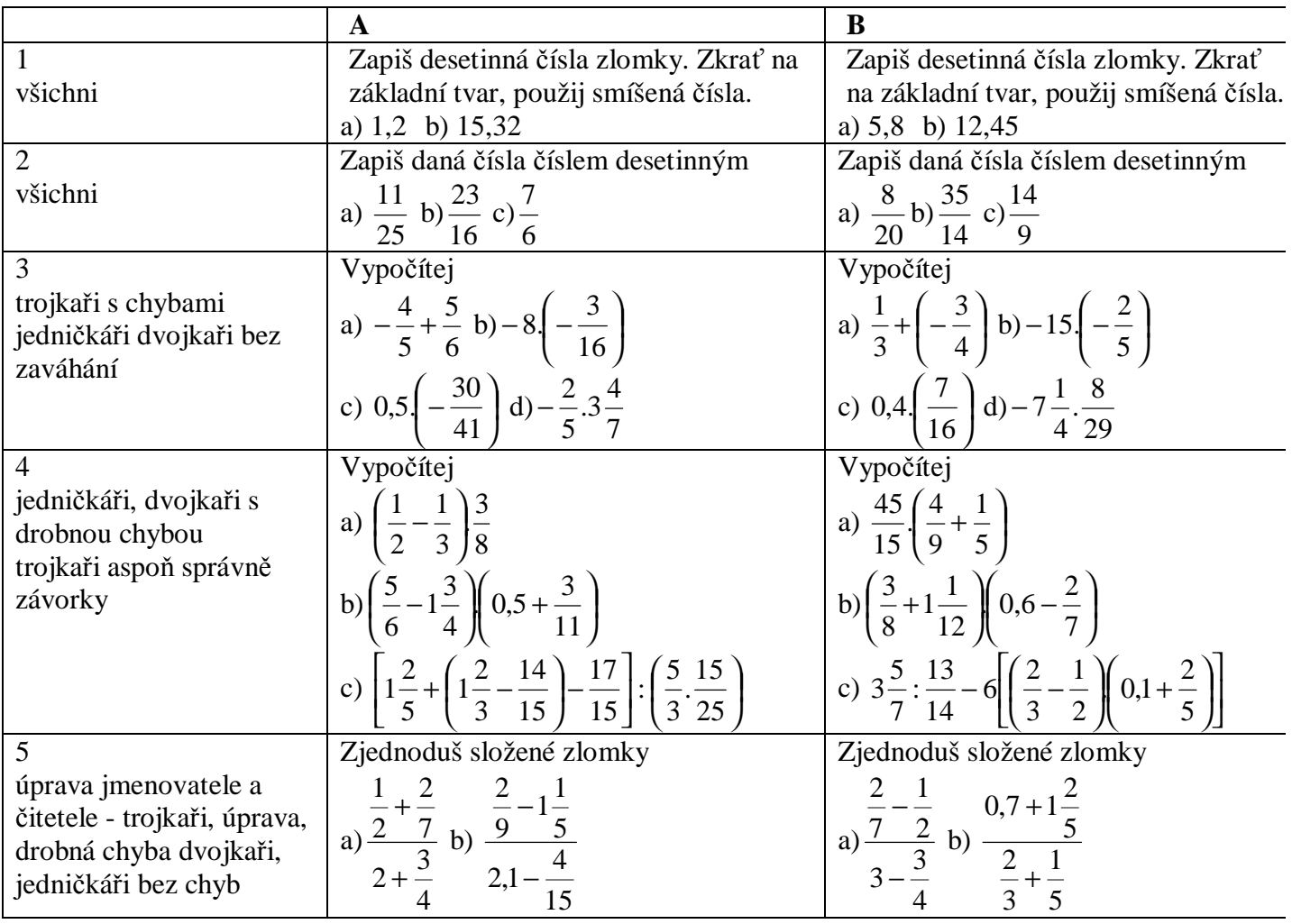

Pracovní list1: zlomky (pokračování pošlu v noci)

Čísla odpovídají číslům v přehledu tzn. 1 . vyjádření zlomku tady se váže k 1. v přehledu

### *1.Vyjádření zlomku*

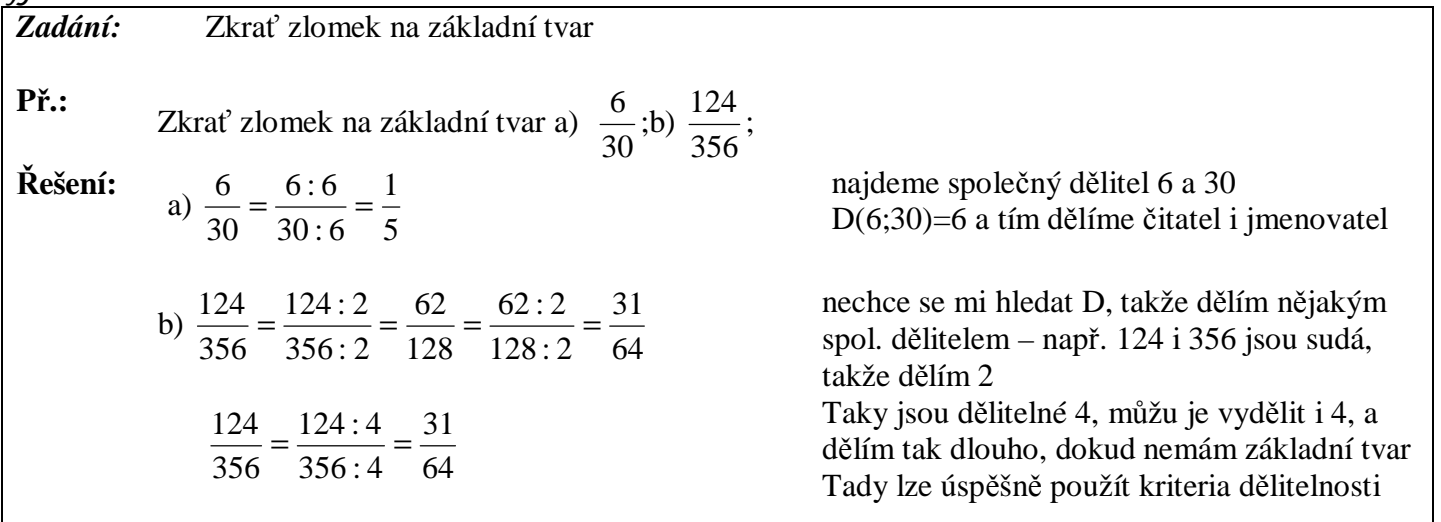

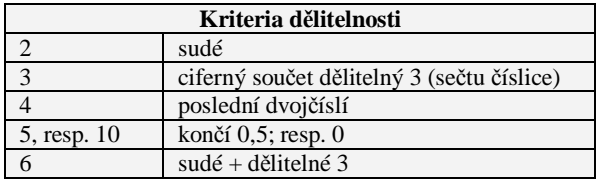

*Úlohy* 

*1.1 Uprav zlomky na základní tvar:*  12  $\frac{12}{12}$ 3  $\frac{15}{2}$ 72  $\frac{24}{12}$ 16  $\frac{6}{1}$ 100  $\frac{75}{100}$ 45  $\frac{27}{17}$ 72  $\frac{36}{12}$ 30  $\frac{6}{2}$ 18  $\frac{4}{16}$ 8 6

*2. Převod na desetinné číslo* 

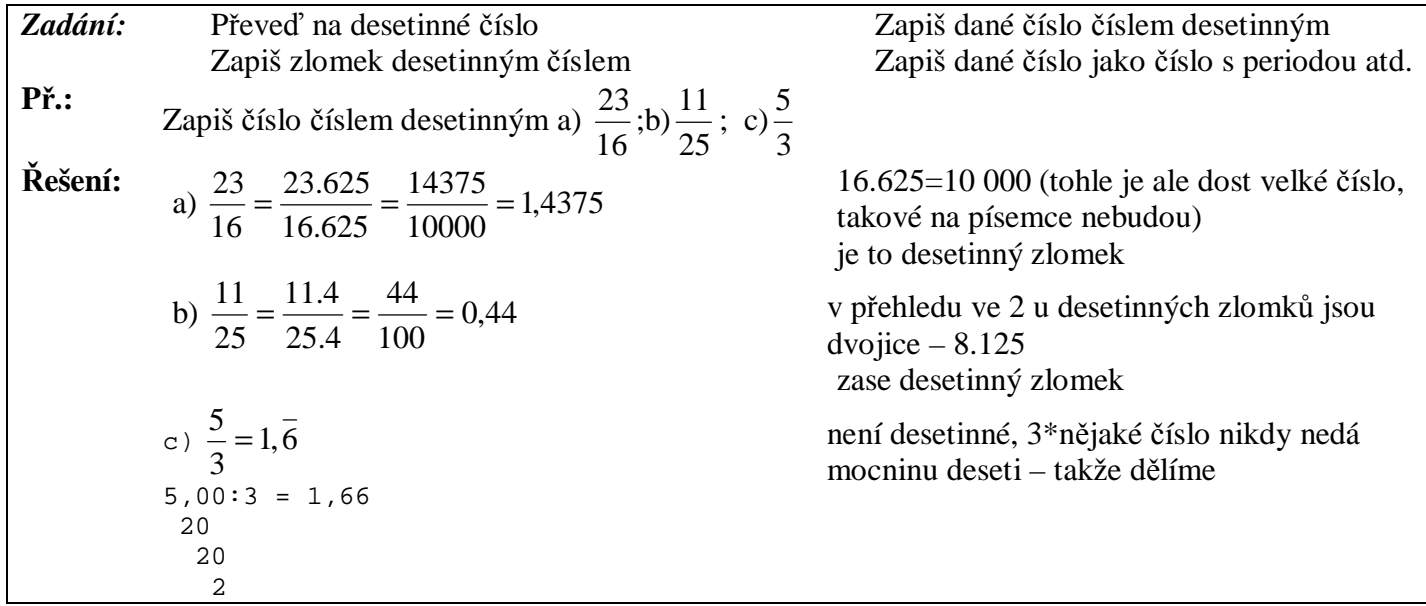

### *Úlohy*

*2.1. Zapiš dané číslo číslem desetinným* (hledat násobek jmenovatele tak, aby byla dole mocnina 10)

12  $\frac{27}{12}$ 125  $\frac{300}{125}$ 25  $\frac{12}{12}$ 8  $\frac{3}{2}$ 16  $\frac{5}{1}$ 40  $\frac{32}{12}$ 25  $\frac{1}{\cdot}$ 5  $\frac{3}{2}$ 8  $\frac{1}{2}$ 2 1 *2.2 Zapiš dané číslo jako číslo s periodou* (takže dělit) 9  $\frac{4}{1}$ 12  $\frac{17}{12}$ 11  $\frac{16}{11}$ 9  $\frac{14}{1}$ 6  $\frac{7}{1}$ 15  $\frac{22}{1}$ 6  $\frac{23}{2}$ 9  $\frac{23}{2}$ 3 5

## *3. Převod desetinného čísla na zlomek*

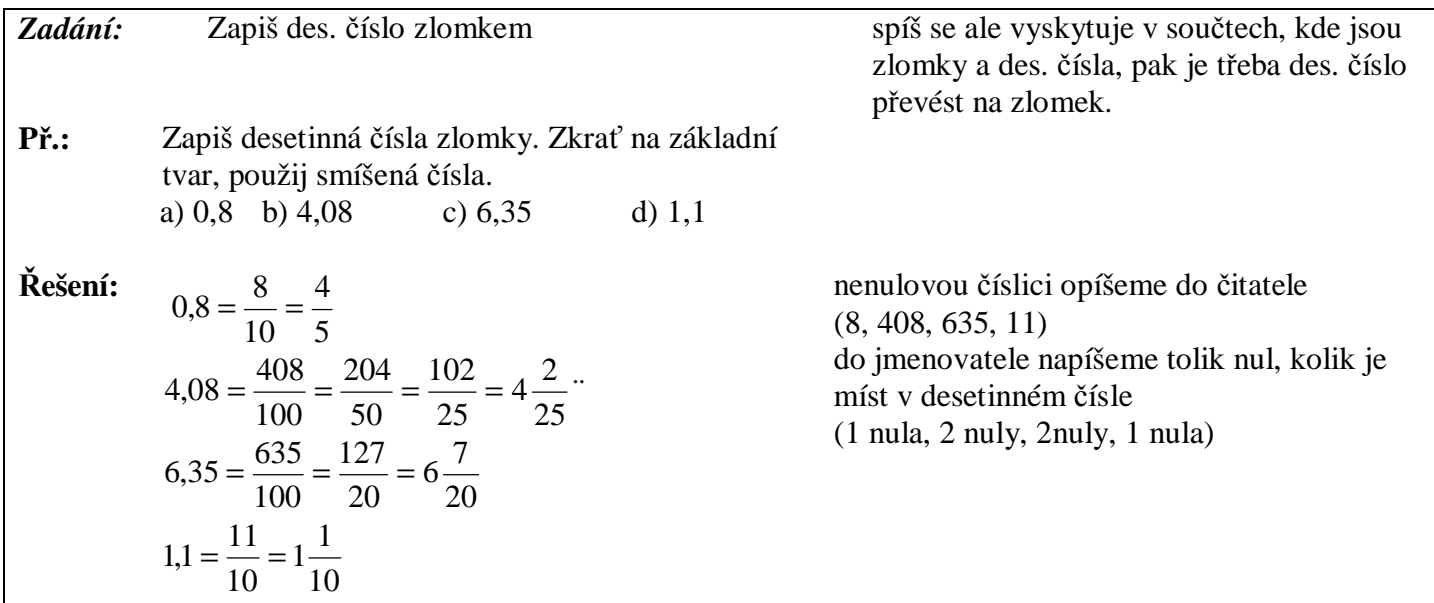

## *Úlohy*

*3.1. Zapiš desetinná čísla zlomky, popřípadě smíšenými čísly*  2,0; 0,8; 0,45; 0,625; 1,1; 15,32; 15,32; 3,3303; 1,0102

*4. Rozšiřování zlomku* 

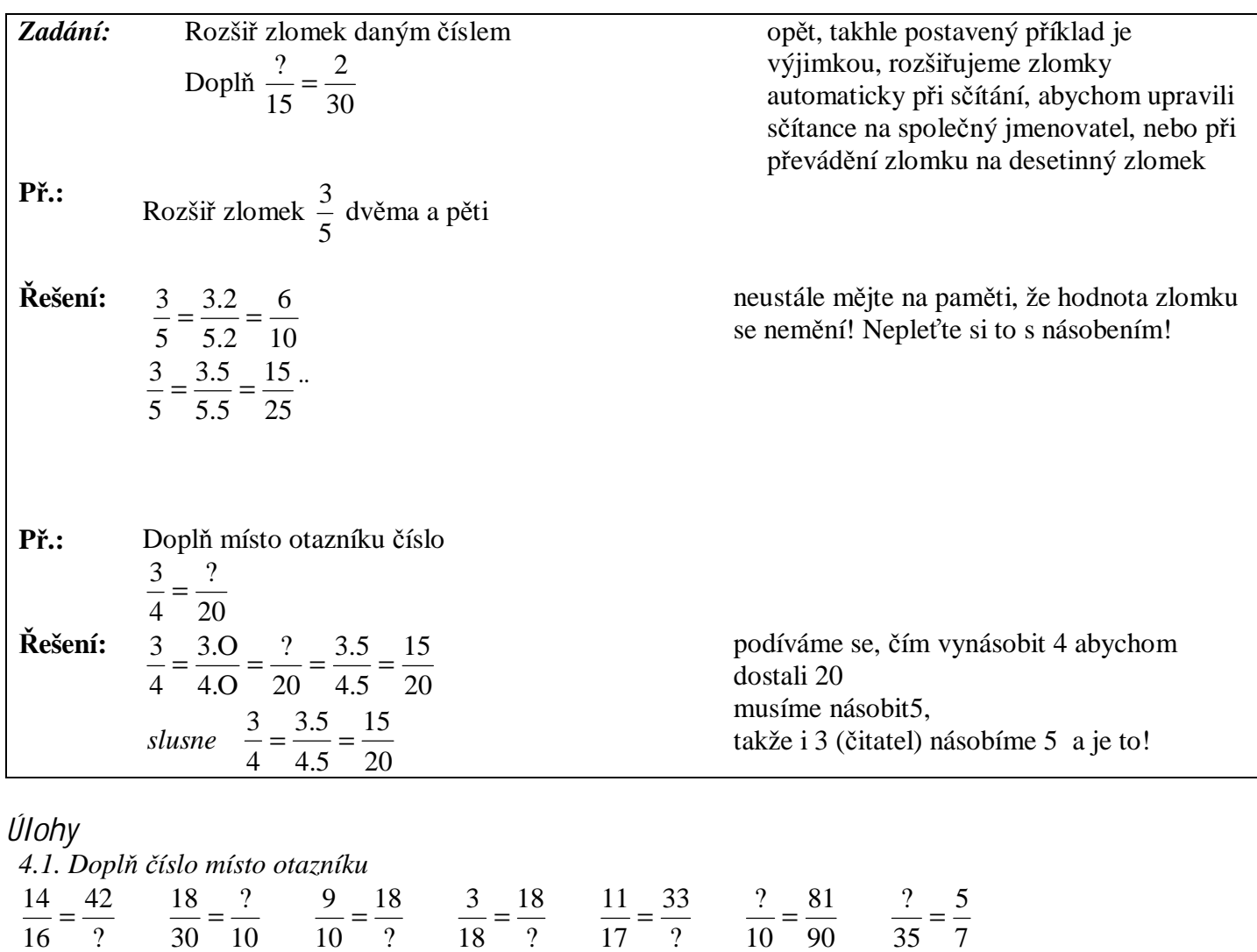

*4.2 Rozšiř zlomek a) 3 b) 5 c) 8* 9 ´7 5 3 16 6 2 1

## *5. krácení zlomku*

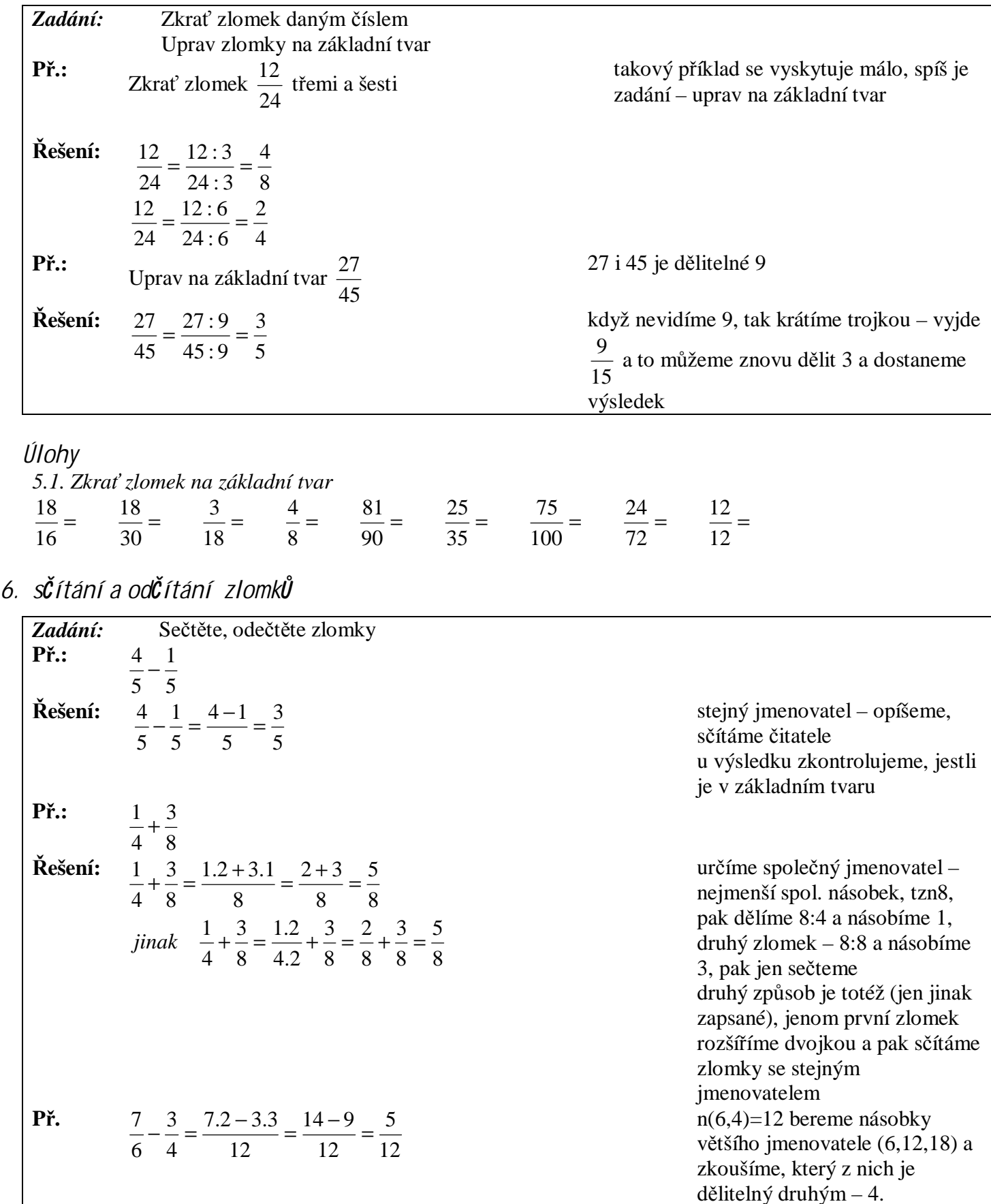

Př.: 
$$
\frac{2}{3} + \frac{3}{5} = \frac{2.5 + 3.3}{15} = \frac{10 + 9}{15} = \frac{19}{15} = 1\frac{4}{15}
$$
  
\nPř.: 
$$
1\frac{2}{3} + 2\frac{3}{4} + 0.5 = \frac{1.3 + 2}{3} + \frac{2.4 + 3}{4} + \frac{5}{10} = \frac{5}{3} + \frac{11}{4} + \frac{1}{2} =
$$
\n
$$
= \frac{5.4 + 11.3 + 1.6}{12} = \frac{20 + 33 + 6}{12} = \frac{59}{12} = 4\frac{59 - 48}{12} = 4\frac{11}{12}
$$
\n
$$
= \frac{12}{12} + 2\frac{3}{4} + 0.5 = \frac{5}{3} + \frac{11}{4} + \frac{1}{2} = \frac{20 + 33 + 6}{12} = \frac{59 - 48}{12} = 4\frac{11}{12}
$$
\n
$$
= \frac{5.4 + 11.3 + 1.6}{3} = \frac{20 + 33 + 6}{1} = \frac{59 - 48}{12} = 4\frac{11}{12}
$$
\n
$$
= \frac{59 - 48}{12} = 4\frac{11}{12}
$$
\n
$$
= \frac{59}{12} = 4\frac{11}{12}
$$
\n
$$
= \frac{65}{12}
$$
\n
$$
= \frac{65}{12}
$$
\n
$$
= \frac{65}{12}
$$
\n
$$
= \frac{65}{12}
$$
\n
$$
= \frac{65}{12}
$$
\n
$$
= \frac{65}{12}
$$
\n
$$
= \frac{65}{12}
$$
\n
$$
= \frac{65}{12}
$$
\n
$$
= \frac{65}{12}
$$
\n
$$
= \frac{65}{12}
$$
\n
$$
= \frac{65}{12}
$$
\n
$$
= \frac{65}{12}
$$
\n
$$
= \frac{65}{12}
$$
\n
$$
= \frac{65}{12}
$$

# *Úlohy*

![](_page_9_Picture_903.jpeg)